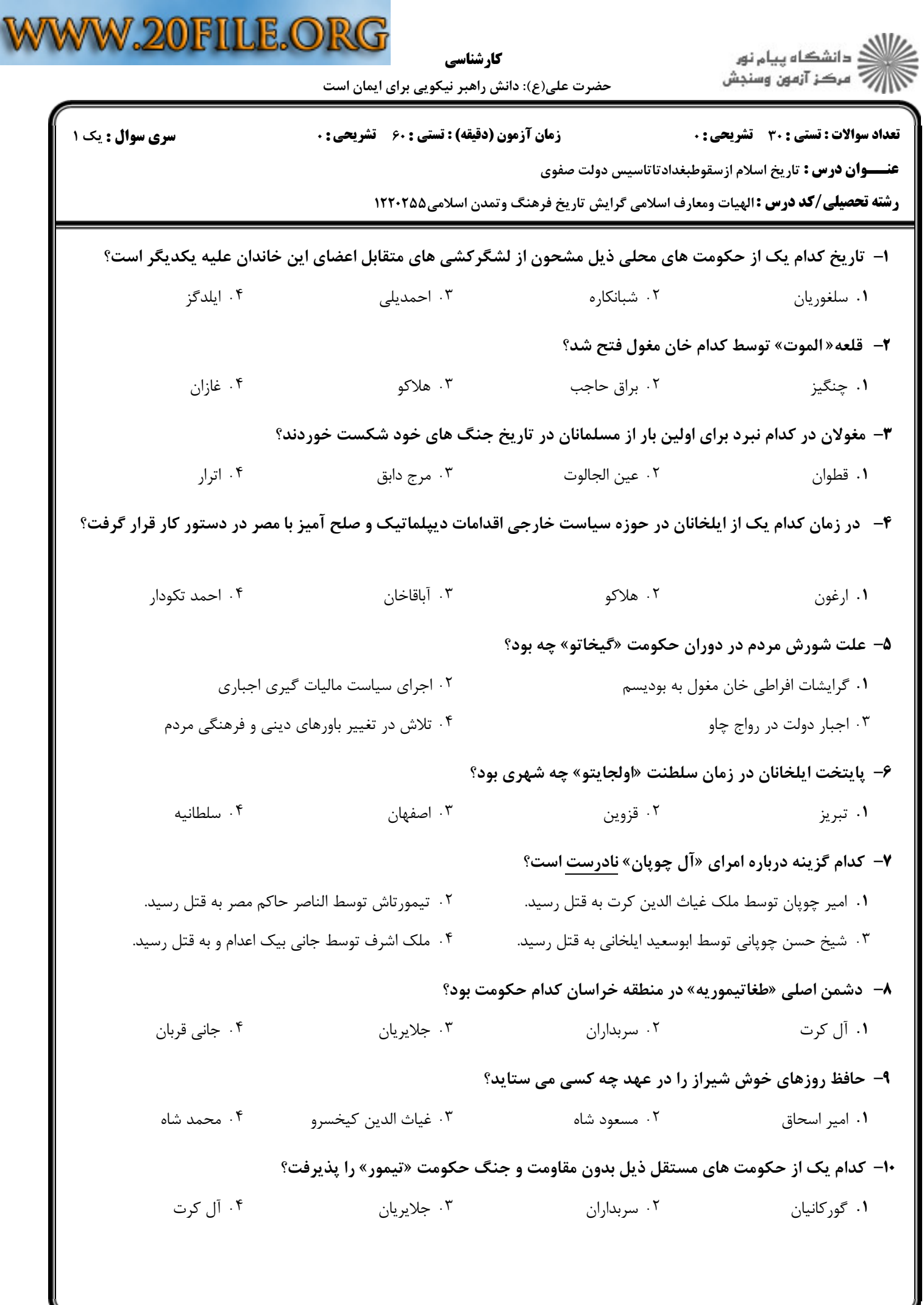

╛

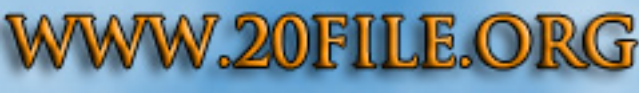

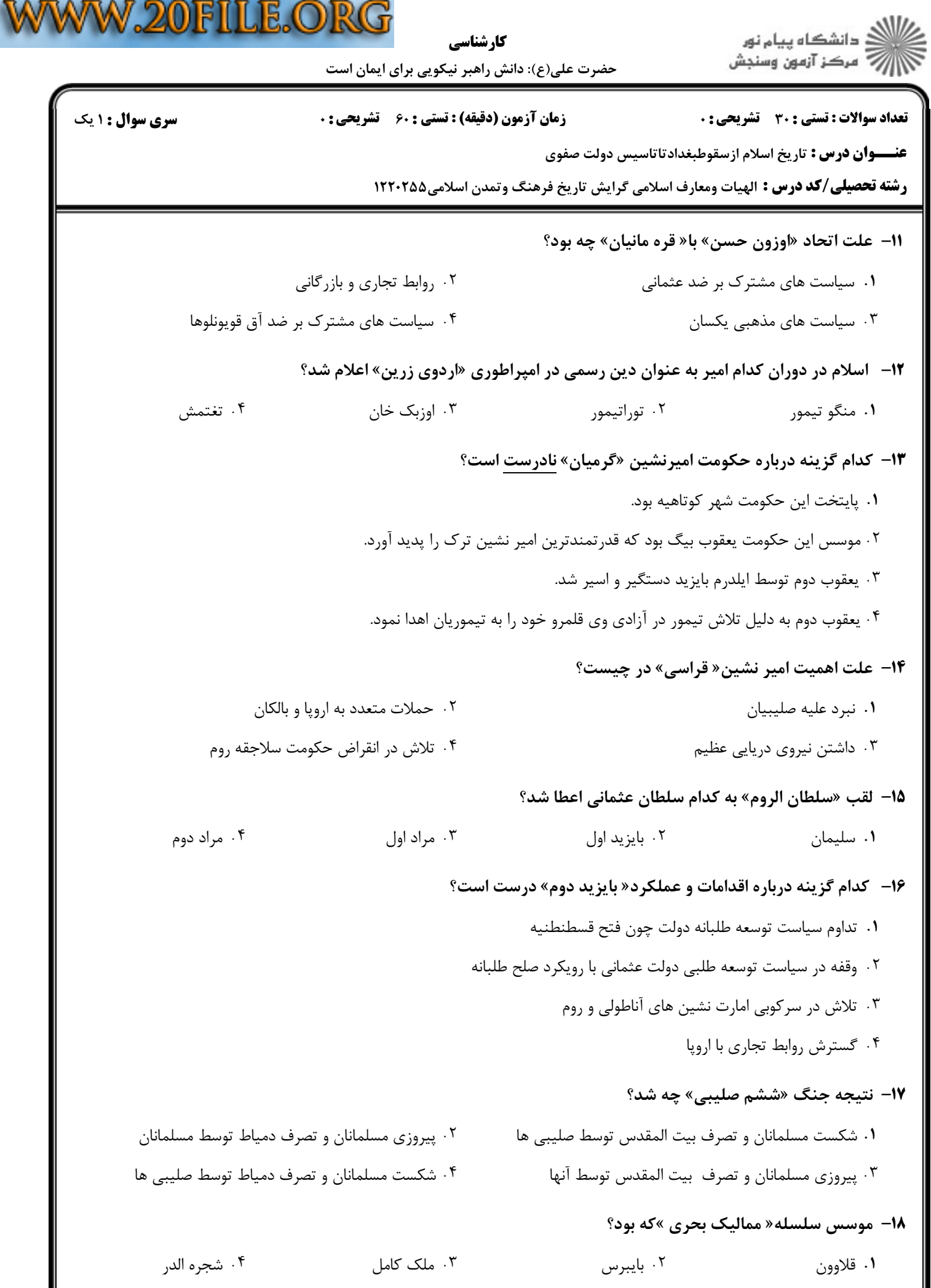

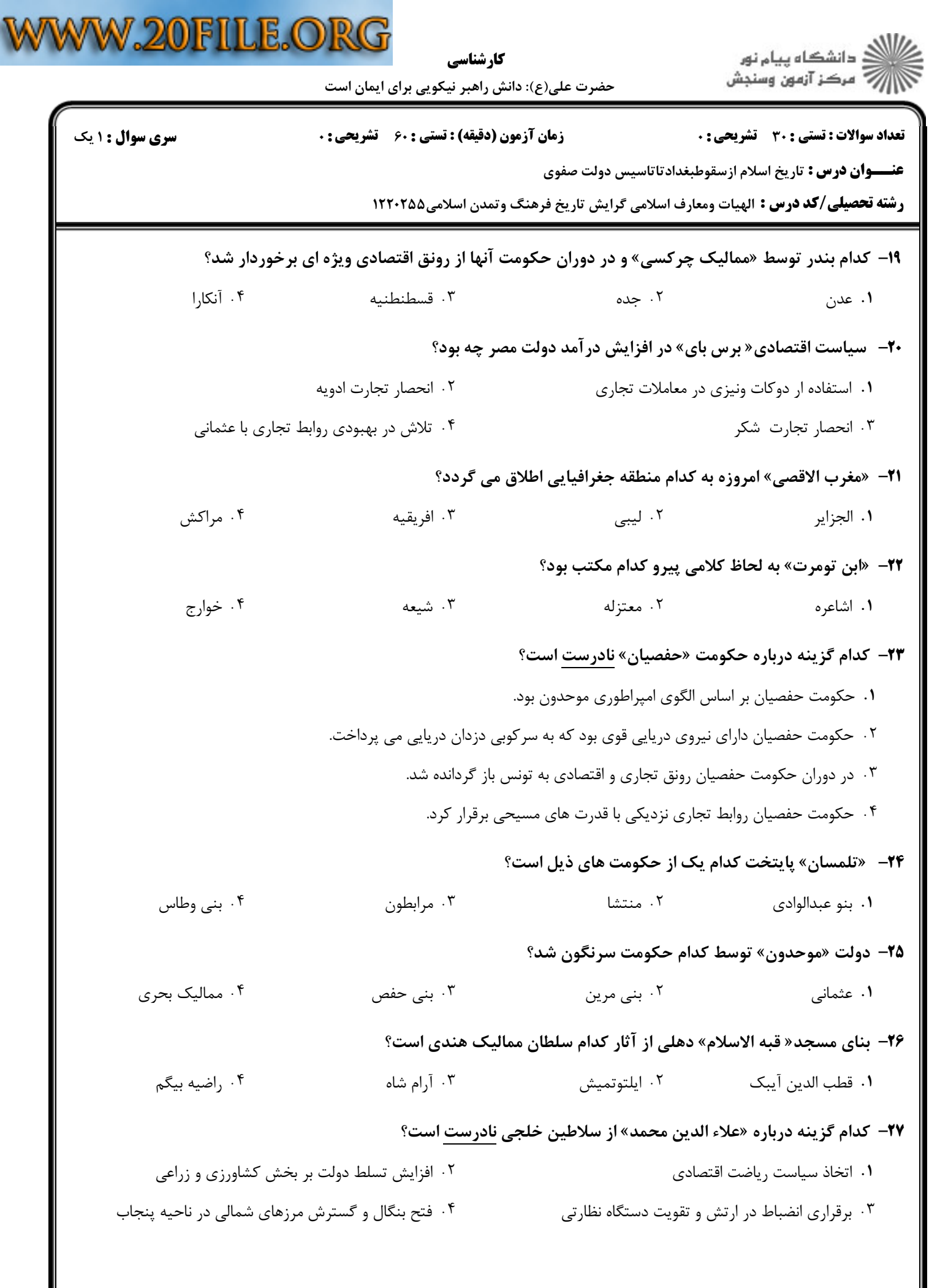

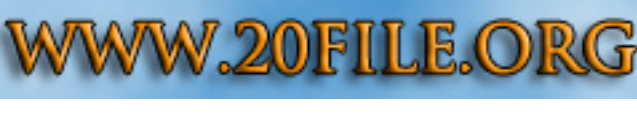

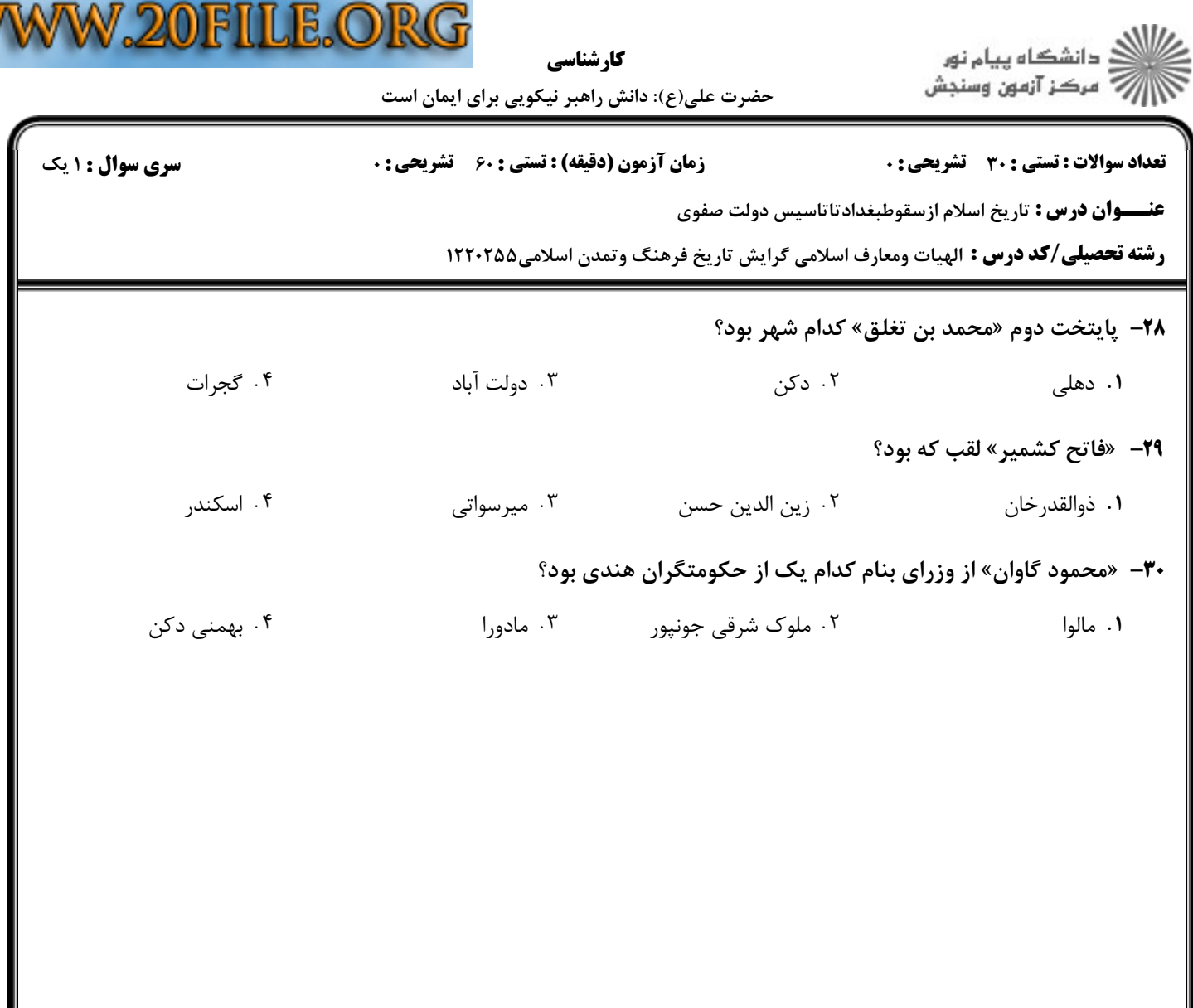